# Transformaciones geométricas en OpenGL

# Inicialización de las transformaciones geométricas

• **GlMatrixMode(...);**

/\* Para activar la matiz de transformación \*/

- **GL\_PROJECTION**
- **GL\_MODELVIEW**
- **glLoadIdentity();**

/\* Para cargar la identidad y así poder hacer todas las transformaciones necesarias \*/

### Tres transformaciones principales:

- **glScalef(GLfloat sx, GLfloat sy, GLfloat sz);** /\* Escalar según sean los factores sx, sy y sz\*/
- **glTranslatef(GLfloat tx, GLfloat ty, GLfloat tz);** /\* Trasladar según los factores tx, ty y tz \*/
- **glRotatef(GLfloat angulo, GLfloat vx, GLFloat vy, GLfloat vz);**

/\* Rotar "angulo" según el eje que define el vector (vx,vy,vz) \*/

### Composición de transformaciones

# ¡¡ATENCIÓN!!

• En la siguiente secuencia de código:

```
glScalef(...);
glRotatef(...);
glTranslatef(...);
```
• Primero se ejecuta la traslación, luego la rotación y por último el escalamiento.

## Almacenamiento de las matrices de transformación

- Pueden existir varias matrices de transformación.
- OpenGL permite guardar el estado de la matriz para luego volver a utilizarlo de la siguiente manera:
- **glPushMatrix( );**

/\* Salva el estado actual de la matriz \*/

• **glPopMatrix( );** 

/\* Recupera el estado de la matriz \*/

• Funciona como una pila clásica de programación.

## Ejemplo de almacenamiento de las matrices de transformación

/\*Transformaciones que aplican a toda la geometría\*/ **glRotatef(...); glTranslatef(...);**

**glPushMatrix( );** /\*Guardo el estado de la matriz\*/

```
/*Transformaciones que aplican a la geometría específica*/
glTranslatef(...);
glScalef(...);
```
**dibujo\_geometría\_específica( );** /\* Render de la geometría que pasará por 4 transformaciones \*/

```
glPopMatrix( ); /* Recupero el estado de la matriz anterior */
```
dibujo el resto(); /\* Render de la geometría que pasará por las 2 primeras transformaciones \*/

# Transformación geométrica a partir de una matriz dada

- Dada una matriz se puede aplicar directamente la transformación asociada.
- Se tienen dos primitivas:

#### **glLoadMatrixf(puntero\_a\_matriz);**

/\* Setea la matriz que se le pasa como parámetro \*/

#### **glMultMatrixf(puntero\_a\_matriz);**

/\* Multiplica la matriz actual por la pasada como parámetro \*/

### Punteros a matriz

• El puntero a una matriz es una variable de uno de los siguientes tipos:

**GLfloat M[16];**

o

**GLfloat M[4][4];**

### Representación de matrices

- Es importante destacar que las matrices utilizadas por openGL están ordenadas en forma de columnas.
- Para la siguiente matriz
	- |a00 a04 a08 a12|
	- |a01 a05 a09 a13|
	- |a02 a06 a10 a14|
	- |a03 a07 a11 a15|
- El vector utilizado para su representación es: [a00, a01, a02, ... a14, a15]

### Proyección perspectiva

- Para establecer la proyección perspectiva lo que tenemos que hacer es
- glMatrixMode(GL\_PROJECTION); // Empezamos a mostrar como se va a realizar la visualización
- glFrustum(GLdouble left, GLdouble right, GLdouble bottom, GLdouble top, GLdouble near, GLdouble far);

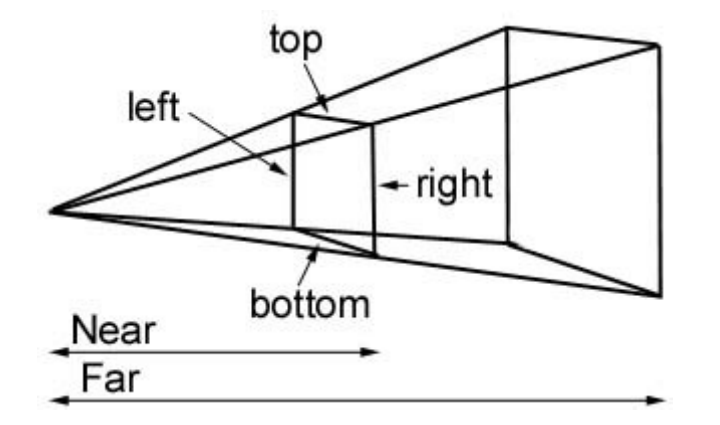

### Proyección perspectiva

- Otra forma de especificar lo mismo es con la siguiente función:
- void gluPerspective(GLdouble fovy, GLdouble aspect, GLdouble zNear, GLdouble zFar);
- //fovy es el ángulo en el plano xz y varía en el siguiente intervalo: [0.0,180.0]

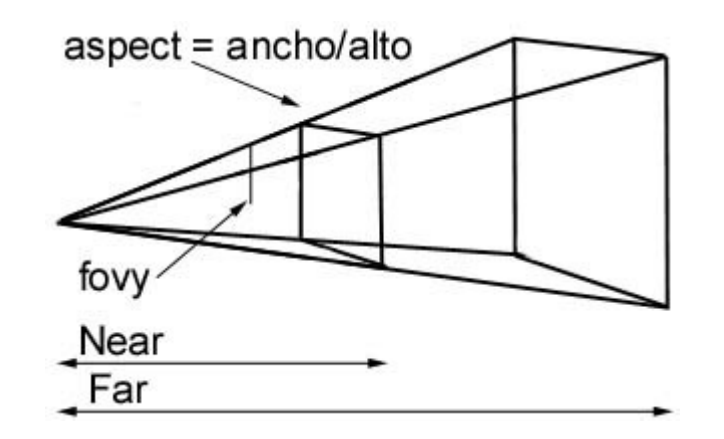

## Proyección Ortogonal

- Otra manera de visualizar la geometría es proyectando ortogonalmente, para esto se dispone de la siguiente primitiva.
- void glOrtho(GLdouble left, GLdouble right, GLdouble bottom, GLdouble far);

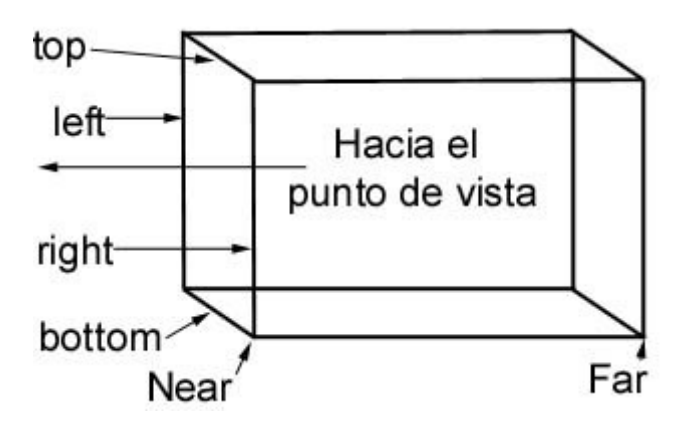